## Download adobe audition cc ls 20 multilingual

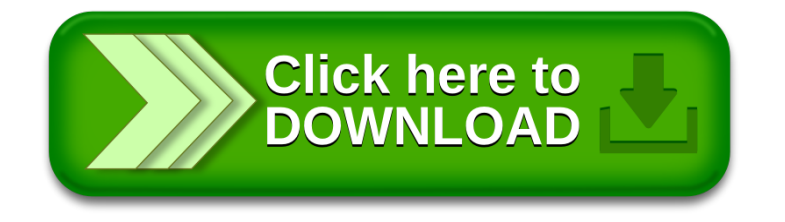